## 法人インターネットバンキングサービスにおける

## XML形式ファイルの取扱い方法について

平成 30年12月25日(火)から全国銀行協会および全国銀行資金決済ネットワークにより、 「全銀EDIシステム(以下、ZEDI)」が稼働します。 ZEDIに関する詳細は、全国銀行協会のホームページをご参照ください。 全国銀行協会( <https://www.zenginkyo.or.jp/abstract/efforts/smooth/xml/> )

## 1. 総合振込(ファイル伝送契約が必要となります)

 外部ファイル送信機能よりXML形式の総合振込データを送信できます。 取扱いできるファイルは、全銀協制定の「XML 形式適用業務およびレコード・フォーマット」 に準拠したファイルとなります。( <https://www.zenginkyo.or.jp/news/detail/nid/8335/> )

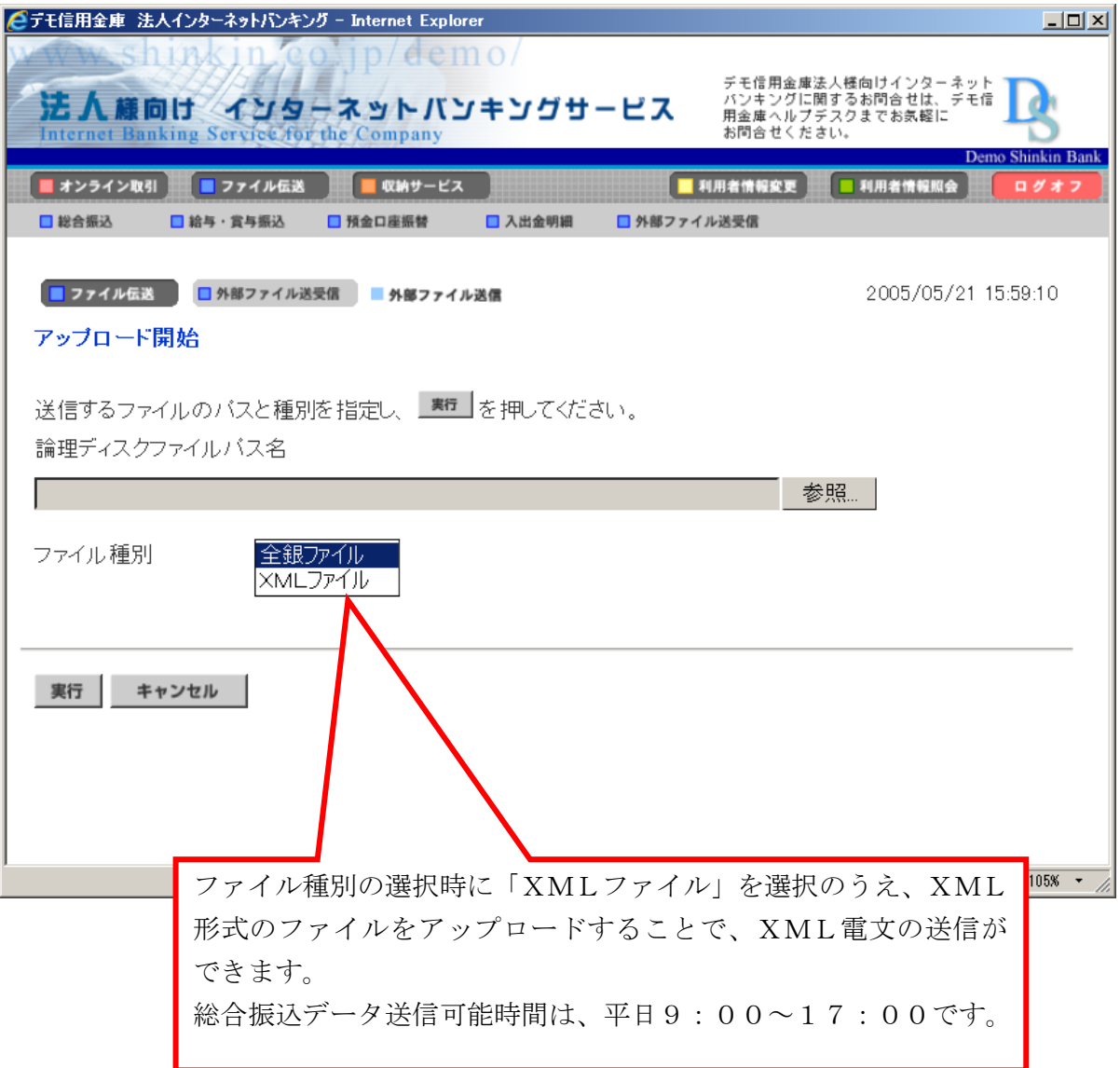

## 2. 入出金明細(ファイル伝送契約が必要となります)

振込元より受信したXML形式の金融EDI情報をダウンロードできます。

 ダウンロードできるファイルは、全銀協制定の「XML 形式適用業務およびレコード・フォーマ ット」に準拠したファイルとなります。

(1)ファイル伝送-入出金明細-ファイル出力画面

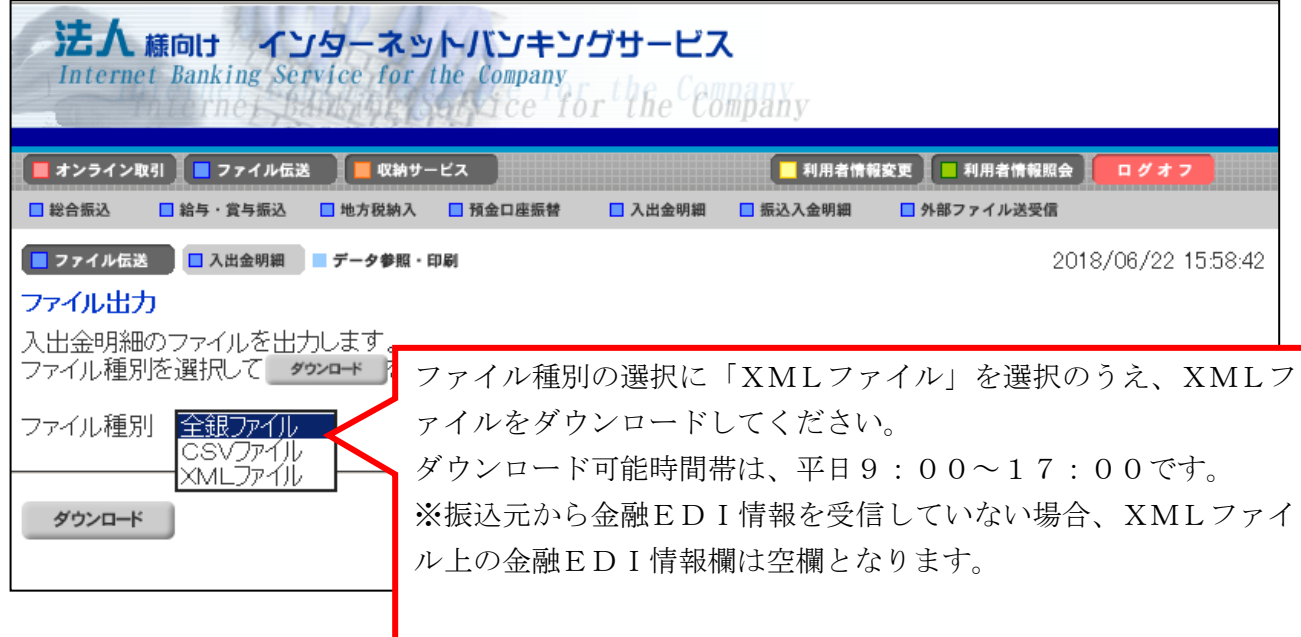

(2)ファイル伝送-外部ファイル送受信-外部ファイル受信-受信結果画面

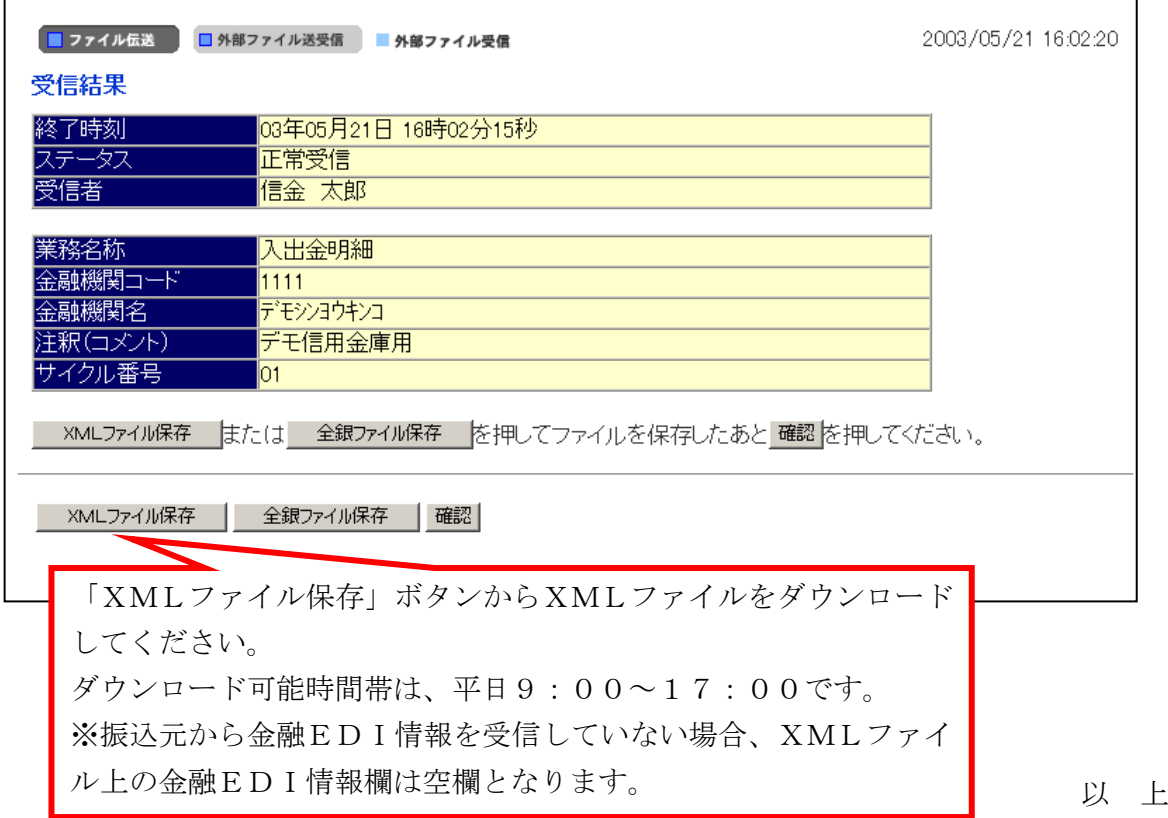